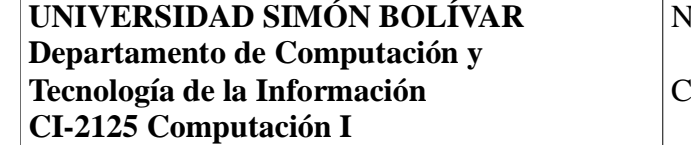

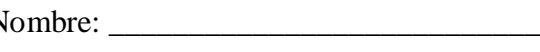

Carnet: \_\_\_\_\_\_\_\_\_\_\_\_\_\_\_\_\_\_\_ Sección: \_\_\_\_

## **PARCIAL 2 (25%)**

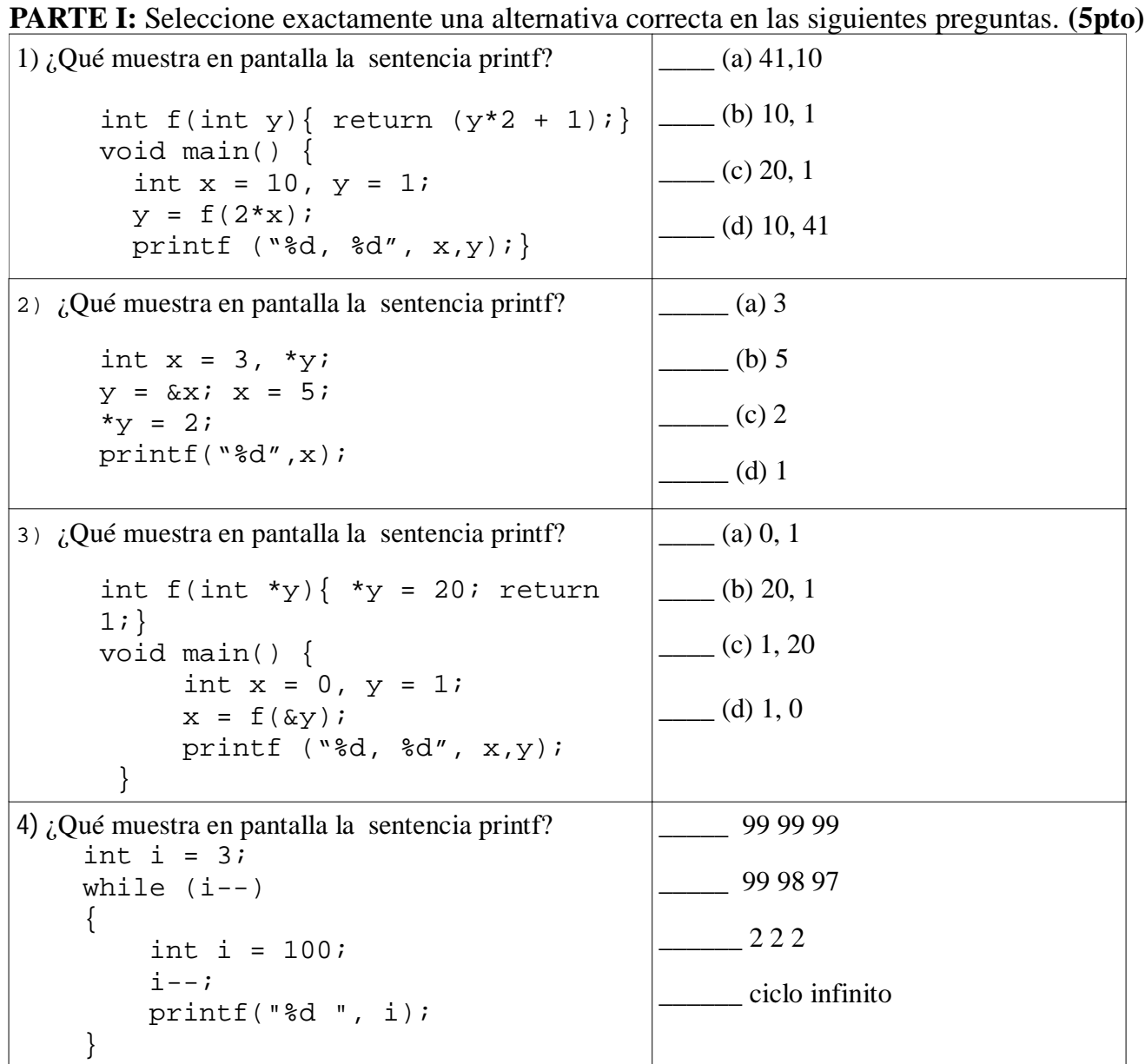

**PARTE II**: Convierte las siguientes estructuras de control a *do ... while* (2pto)

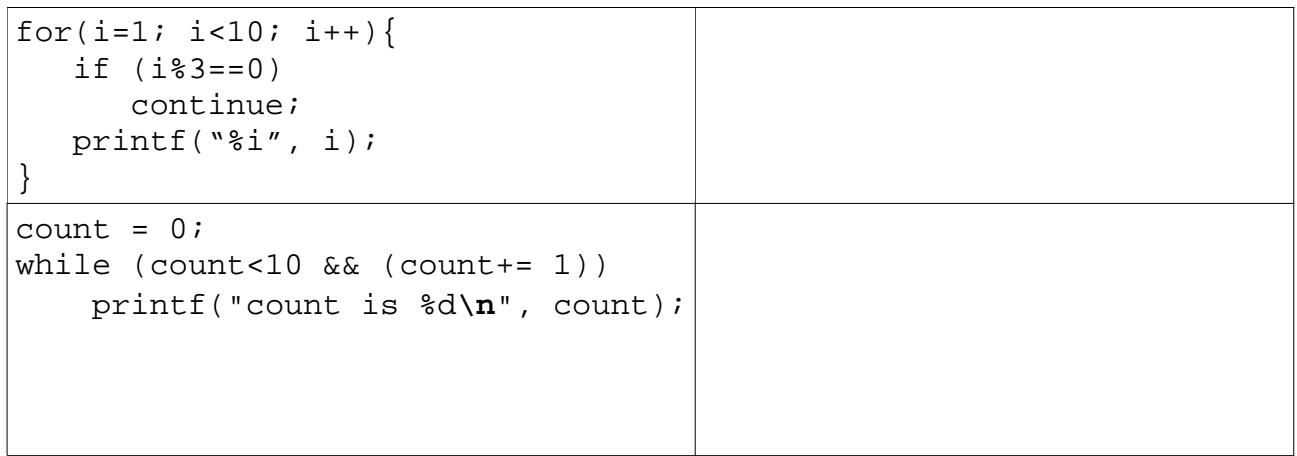

```
#include <stdio.h>
/* La función minSerie recibe por teclado una serie de números enteros hasta que se encuentra un 
número mayor a (100) y determina el menor de los números (no negativos) insertados y la posición en 
que se inserto y retorna el número de elementos (no negativos) de la serie*/
int minSerie(int_______, int ______)
\{int x; // variable de entrada de elemento de la serie
     int n = 0; // cantidad de elementos leídos de la serie
     scanf("%d",&x); // Lee el primer elemento 
      ________ ; // Inicializa el valor menor
      _______ ; // Inicializa la posicion del menor
                        _____________________________ // El comienzo del ciclo
     {
           n = n+1; // se leyó un elemento más de la serie
                   ______________ // x es menor que los anteriores
           {
                      ____________ ; // Actualiza el valor menor
                     ___________ ; // Actualiza la posición del menor
           }
           scanf("%d",&x); // Lee el siguiente elemento
     }
     return __________; // retorna el numero de elementos de la serie
}
int main()
{
     int cant; // cantidad de elementos en la secuencia
     int xMin; // elemento menor de la secuencia
     int pMin; // posición en la secuencia del elemento menor
     printf("Inserte una serie de valores enteros.\n");
     printf("(termine con un número mayor a 100)\n");
     cant = minSerie(_____________, ______________);
     if (cant>0){
           printf("La serie leida fue de %d elementos.\n", cant);
           printf("El menor de los numeros fue %d.\n", xMin);
           printf("se inserto en la posicion %d.\n", pMin);
     } else {
           printf("No se inserto ningún número mayor o igual a 
           cero!\n \n \binom{n}{i};
     }
     return 0;
}
```
**PART IV :** Se desea escribir un programa que realice las tareas que se indican a continuación siguiendo las restricciones que se dan : **(10pts)**

a) Leer de la entrada estándar dos enteros positivos *a* y *b* tales que *a < b* el programa no debe continuar hasta que esta condición se satisfaga.

b) Luego leer una secuencia de números hasta que aparezca uno negativo y

1.- Contar cuántos de estos números están en el intervalo semi-abierto [*a; b*),

2.- Hallar el promedio de los que están en dicho intervalo.

- c) El programa debe constar del main y dos sub-programas como se indica abajo.
	- void leerIntervalo(int  $a$ , int  $b$ )<br>• float promedio(int a, int b)
	- float promedio(int  $a$ , int  $b$ )
- d) Ambos sub-programas deben usar un ciclo do-while.

Se deben especificar las entradas, pre-condiciones, salidas y post-condiciones del programa principal y de cada uno de los subprogramas.